## cyberpromote

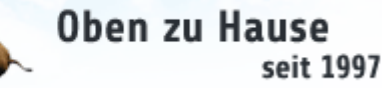

## **Google Keyword Planer**

1 bis 10 von 20  $\leq$ 

Schließen

 $\rightarrow$ 

## **Google Keyword Planer als Keyword Tool für SEO verwenden** [\(zum vollen Blog Artikel\)](http://www.cyberpromote.de/?p=3480) Google Adwords Konto öffnen, unter Tools und Analysen > Keyword Planer

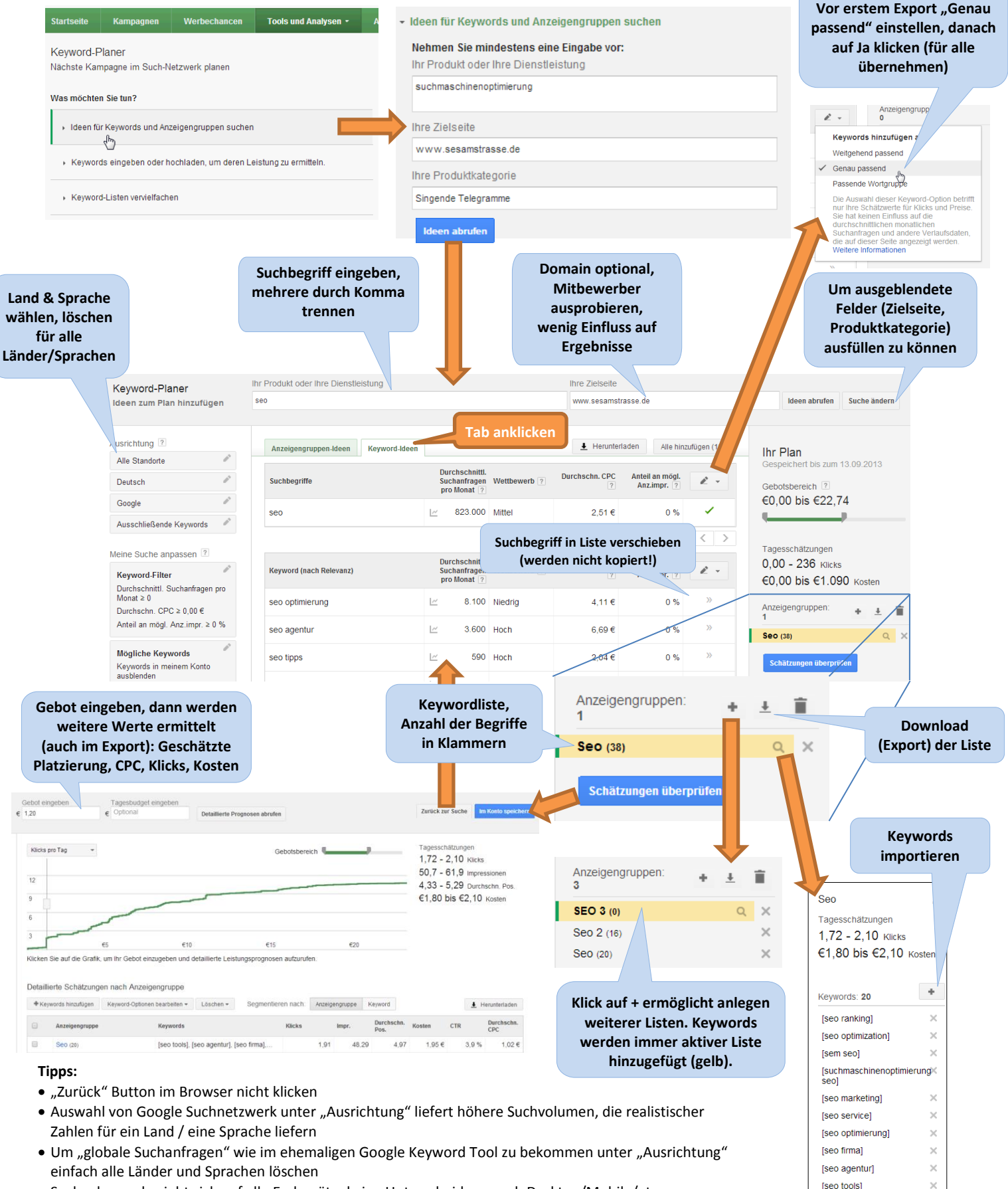

- Suchvolumen bezieht sich auf alle Endgeräte, keine Unterscheidung nach Desktop/Mobile/etc.
- Der Keyword-Plan bleibt auch nach dem ausloggen gespeichert und kann nach dem einloggen wieder geöffnet werden. Pro Adwords Konto gibt es aber nur einen Plan. Dieser bleibt auch nach dem speichern im Konto erhalten. Eine erstellte Kampagne kann man aber nicht in einen Plan überführen.